### $11$ Обработка экспериментальных данных

#### $11.1$ Метод наименьших квадратов

Метод наименьших квадратов позволяет по экспериментальным данным подобрать такую аналитическую функцию, которая проходит настолько близко к экспериментальным точкам, насколько это возможно.

Пусть в результате эксперимента были получены некоторые данные, отображенные в виде таблицы (табл. 11.1). Требуется построить аналитическую зависимость, наиболее точно описывающую результаты эксперимента.

<span id="page-0-0"></span>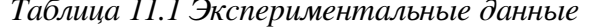

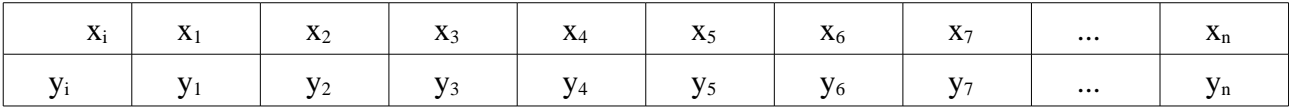

Идея метода наименьших квадратов заключается в том, что функцию  $Y = f(x, a_0, a_1, ..., a_k)$ необходимо подобрать таким образом, чтобы сумма квадратов отклонений измеренных значений  $y_i$  от расчетных  $Y_i$  была наименьшей:

$$
S = \sum_{i=1}^{n} (y_i - f(x_i, a_{0i}, a_{1i}, \dots, a_k))^2 \to \min
$$
 (11.1)

Задача сводится к определению коэффициентов  $a_i$  из условия (11.1). Для реализации этой задачи в Scilab предусмотрена функция

<span id="page-0-2"></span> $[a, S] = \text{datafit}(F, z, c)$ 

где F - функция параметры, которой необходимо подобрать; z - матрица исходных данных; с - вектор начальных приближений; а - вектор коэффициентов; S - сумма квадратов отклонений измеренных значений от расчетных.

Рассмотрим использование функции datafit на примере.

ЗАДАЧА 11.1.

В результате опыта холостого хода определена зависимость потребляемой из сети мощности (P, Bт) от входного напряжения (U, B) для асинхронного двигателя (табл. 11.2).

<span id="page-0-1"></span>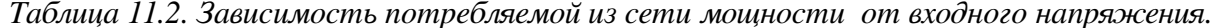

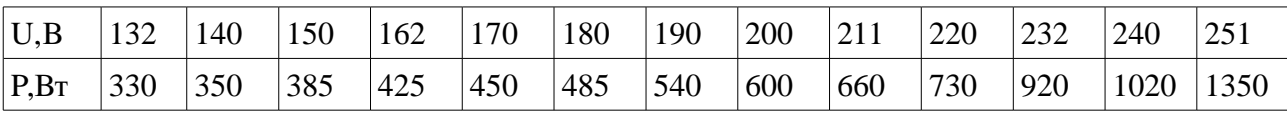

Методом квадратов подобрать наименьших зависимость вида  $P = a_1 + a_2 U + a_3 U^2 + a_4 U^3$ .

### Далее приведено решение задачи с комментариями.

//Функция, вычисляющая разность между экспериментальными

//и теоретическими значениями,

//перед использованием необходимо определить

//z=[x; y] - матрицу исходных данных и

//с - вектор начальных значений коэффициентов,

//размерность вектора должна совпадать

//с количеством искомых коэффициентов

```
function [zr]=G(c, z)zr=z(2) - c(1) - c(2) * z(1) - c(3) * z(1) ^2-c(4) * z(1) ^3
endfunction
//Исходные данные
x=[1.32 1.40 1.50 1.62 1.70 1.80 1.90...]2.00, 2.11, 2.20, 2.32, 2.40, 2.51;
v=[3.30 \t3.50 \t3.85 \t4.25 \t4.50 \t4.85 \t5.40...]6.00 6.60 7.30 9.20 10.20 13.50];
//Формирование матрицы исходных данных
z = [x; v];//Вектор начальных приближений
C = [0; 0; 0; 0];
//Решение задачи
[a, err] = datafit(G, z, c)=S_{\mathcal{L}}0.5287901
   =\overline{a}-51.57666495.594671
  -55.69531211.111453
```
Листинг 11.1

Итак, в результате работы функции datafit была подобрана аналитическая зависимость вида  $P = -51.577 + 95.595 U - 55.695 U^2 + 11.111 U^3$ , а сумма квадратов отклонений измеренных значений от расчетных составила 0.529.

```
Геометрическая интерпретация задачи (рис. 11.1):
//Построение графика экспериментальных данных
plot2d(x,y,-4);//Построение графика подобранной функции
t=1.32:0.01:2.51;Ptc=a(1)+a(2)*t+a(3)*t^2+a(4)*t^3;
plot2d(t, Ptc);
```
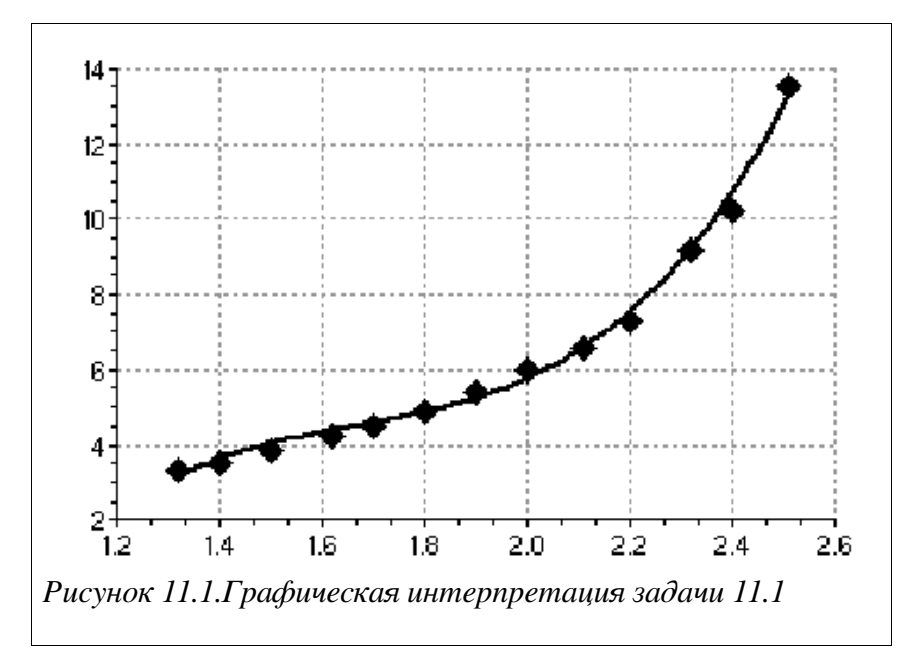

# <span id="page-2-0"></span>ЗАДАЧА 11.2.

К некоторым экспериментальным данным подобрать зависимость вида  $Y = a_1 \cdot x^{a_2} + a_3$ .

```
Далее представлено решение задачи и ее графическая интерпретация (рис.11.2).
function [zr] = F(c, z)z = z (2) - c (1) * z (1) ^c c (2) - c (3);endfunction
x=[10.1, 10.2, 10.3, 10.8, 10.9, 11, 11.1, 11.4, 12.2, 13.3, 13.8, ...14, 14. 4, 14. 5, 15, 15. 6, 15. 8, 17, 18. 1, 19];
y=[24, 36, 26, 45, 34, 37, 55, 51, 75, 84, 74, 91, 85, 87, \ldots]94, 92, 96, 97, 98, 99];
z = [x; y];
c = [0; 0; 0];[a, S] = \text{datafit}(F, z, c);t=10:0.01:19;Yt=a(1) * t^a(2) + c(3);plot2d(x, y, -3);plot2d(t,Yt);
```
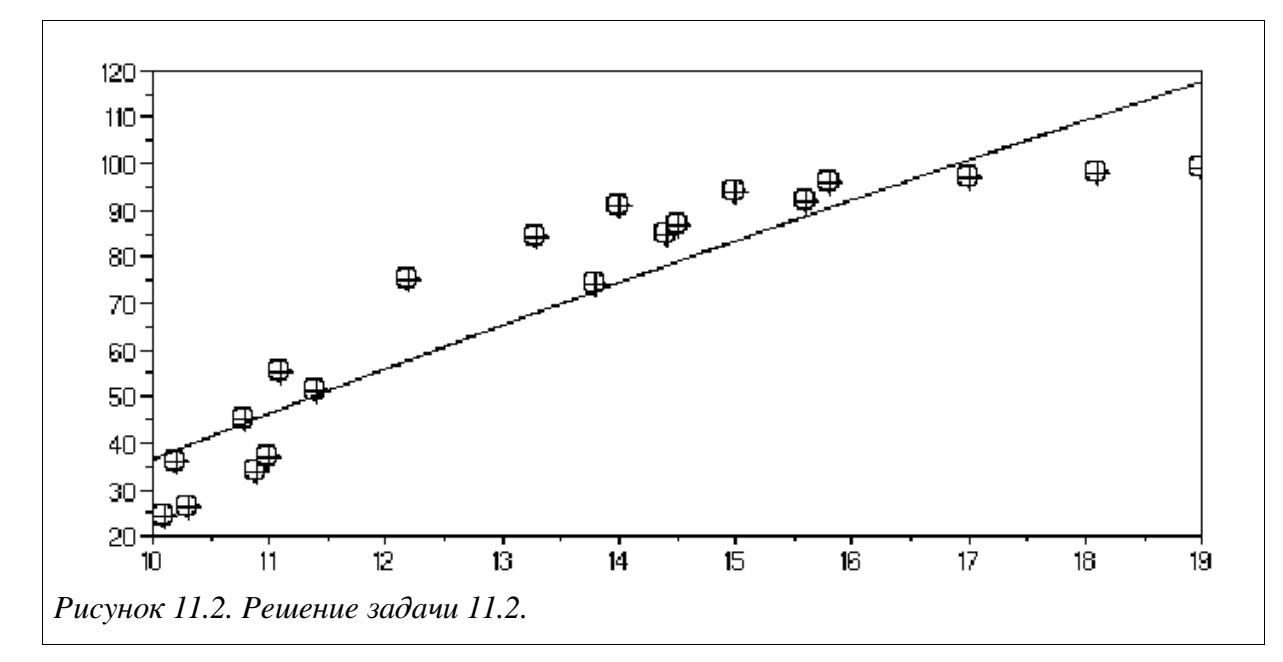

<span id="page-3-0"></span>Одной из наиболее часто используемых в методе наименьших квадратов функций является прямая, описываемая уравнением вида  $y=a_1+a_2x$ , которая называется линией регрессии у на х. Параметры а и и а являются коэффициентами регрессии. Показатель, характеризующий тесноту линейной связи между х и у и называемый коэффициентом корреляции и рассчитывается по формуле:

$$
r = \frac{\sum_{i=1}^{n} (x_i - Mx) \cdot (y_i - My)}{\sqrt{\sum_{i=1}^{n} (x_i - Mx)^2 \sum_{i=1}^{n} (y_i - My)^2}}, \quad \frac{\sum_{i=1}^{n} x_i}{Mx} = \frac{\sum_{i=1}^{n} y_i}{n}, \quad My = \frac{\sum_{i=1}^{n} y_i}{n}
$$
(11.2)

Значение коэффициента корреляции удовлетворяет соотношению  $-1 \le r \le 1$ . Чем меньше отличается абсолютная величина г от единицы, тем ближе к линии регрессии располагаются экспериментальные точки. Если коэффициент корреляции близок к нулю, то это означает, что между х и у отсутствует линейная связь, но может существовать другая, нелинейная, зависимость.

Аналогом коэффициента корреляции г для нелинейных зависимостей является индекс корреляции, рассчитываемый по формуле:

$$
R = \sqrt{\frac{\sum_{i=1}^{n} (y_i - Y_i)^2}{\sum_{i=1}^{n} (y_i - My)^2}}
$$
\n(11.3)

где у - экспериментальные значения,  $Y$  - значения, найденные методом наименьших квадратов,  $My$  - среднее значение у. Индекс корреляции по своему абсолютному значению колеблется в пределах от 0 до 1. При функциональной зависимости индекс корреляции равен 1. В случае отсутствии связи R=0. Если коэффициент корреляции г является мерой тесноты связи только для линейной формы, то индекс корреляции R - и для линейной, и для криволинейной. При прямолинейной связи коэффициент корреляции по своей абсолютной величине равен индексу корреляции.

Для расчета коэффициентов регрессии в Scilab предназначена функция

где х и у - экспериментальные данные, а - вектор коэффициентов линии регрессии  $a_1$  и  $a_2$ . Рассмотрим работу этой функции на примере.

## ЗАДАЧА 11.3.

В «Основах химии» Д.И. Менделеева приводятся данные о растворимости азотнокислого натрия NaNO<sub>3</sub> в зависимости от температуры воды. Число условных частей NaNO<sub>3</sub> растворяющихся в 100 частях воды при соответствующих температурах представлено в табл. 11.3. Требуется определить растворимость азотнокислого натрия при температуре 32 градуса в случае линейной зависимости и найти коэффициент и индекс корреляции.

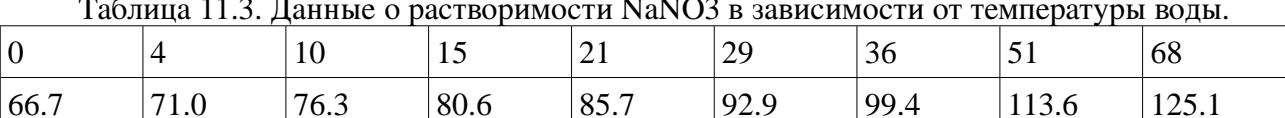

## <span id="page-4-0"></span>Решение задачи:

```
//Экспериментальные данные
x=[0 4 10 15 21 29 36 51 68];y=[66.7 71 76.3 80.6 85.7 92.9 99.4 113.6 125.1];
//Расчет коэффициентов регрессии
a = \text{regress}(x, y)a =67.507794
       0.8706404
//Растворимость азотного натрия при температуре 32 градуса
\leftarrow - \leftarrow \leftarrow \leftarrow \left( \frac{1}{2} \right) + \left( \frac{2}{2} \right) * \left( \frac{1}{2} \right) + \left( \frac{1}{2} \right) + \left( \frac{1}{2} \right) + \left( \frac{1}{2} \right) + \left( \frac{1}{2} \right) + \left( \frac{1}{2} \right) + \left( \frac{1}{2} \right) + \left( \frac{1}{2} \right) + \left( \frac{1}{2} \right)ans = 95.368287//Коэффициент корреляции (11.2)
r = sum((x - mean(x)) \cdot * (y - mean(y))) / ...sqrt(sum((x-mean(x))^2) * sum((y-mean(y))^2))
 r = 0.9989549//Индекс корреляции (11.3)
R=sqrt (1 - \text{sum} ((y - (a(1) + a(2) * x))^2) / \text{sum} ((y - \text{mean} (y))^2))R = 0.9989549
```
Листинг 11.4

Построение графика экспериментальных данных и линии регрессии (рис. 11.3):  $t=0:70$ ;  $Yt=a(1) + a(2) * t;$  $plot2d(x,y,-5); plot2d(t,Yt);$ 

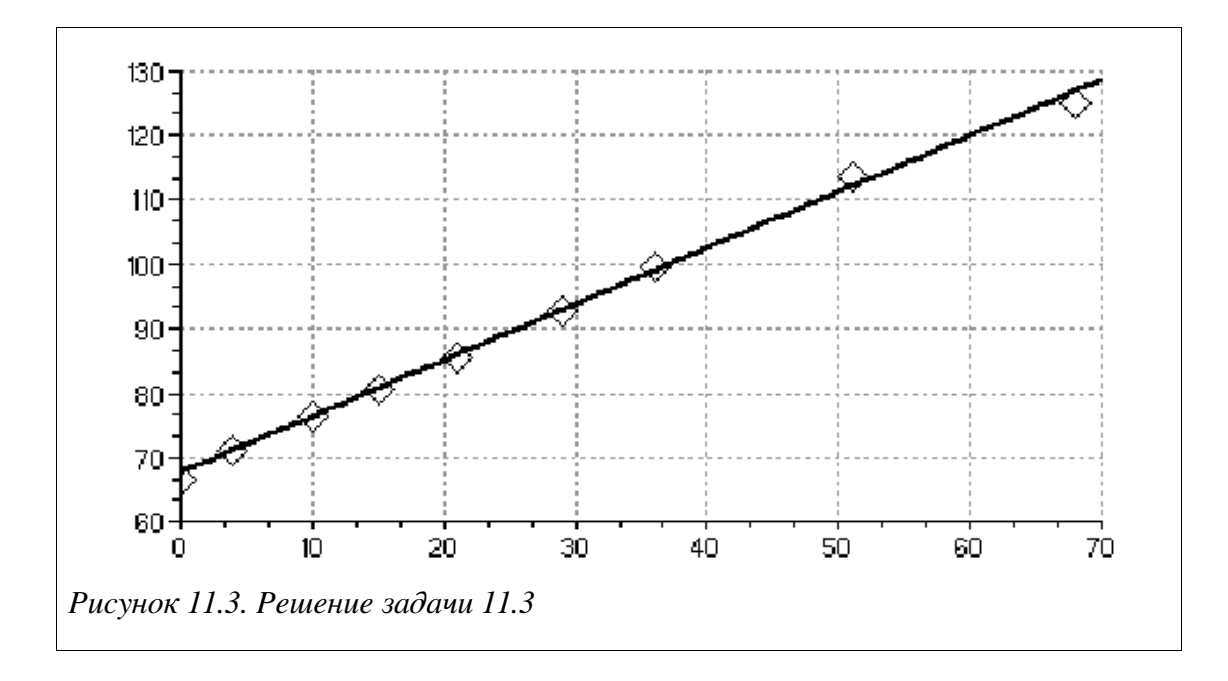

#### <span id="page-5-0"></span>Ин терполяция функций  $11.2$

Простейшая задача интерполирования заключается в следующем. На отрезке [a; b] заданы точки  $x_0, x_1, x_2, \&$ ,  $x_n$  (всего  $n+1$  точка), которые называют узлами интерполяции, и значения некоторой функции  $f(x)$  в этих точках:

$$
f(x_0) = y_0, f(x_1) = y_1, f(x_2) = y_2, \dots, f(x_n) = y_n.
$$
\n(11.4)

Требуется построить интерполирующую функцию  $F(x)$ , принадлежащую известному классу и принимающую в узлах интерполяции те же значения, что и  $f(x)$ :

$$
F(x_0) = y_0, F(x_1) = y_1, F(x_2) = y_2, \dots, F(x_n) = y_n
$$
\n(11.5)

Для решения подобной задачи довольно часто используют сплайн-интерполяцию (от рейка, линейка). Один из наиболее распространенных вариантов английского слова spline интерполяции интерполяция кубическими сплайнами. Кроме того существуют квадратичные и линейные сплайны.

В Scilab для построения линейной интерполяции служит функция

 $y=interpln(z,x)$ 

где z - матрица исходных драных; х - вектор абсцисс; у - вектор значений линейного сплайна в точка х.

Далее приведен пример использования функции interpln. Здесь линейный сплайн применяется для решения задачи 11.1. Графическое решение задачи показано на рис. 11.4.

 $x=[132 140 150 162 170 180 190 200 211 220 232 240 251];$ y = [330 350 385 425 450 485 540 600 660 730 920 1020 1350];  $plot2d(x,y,-4);$  $Z = [X; V];$  $t=132:5:252$ ; ptd=interpln(z,t);  $plot2d(t, ptd);$ 

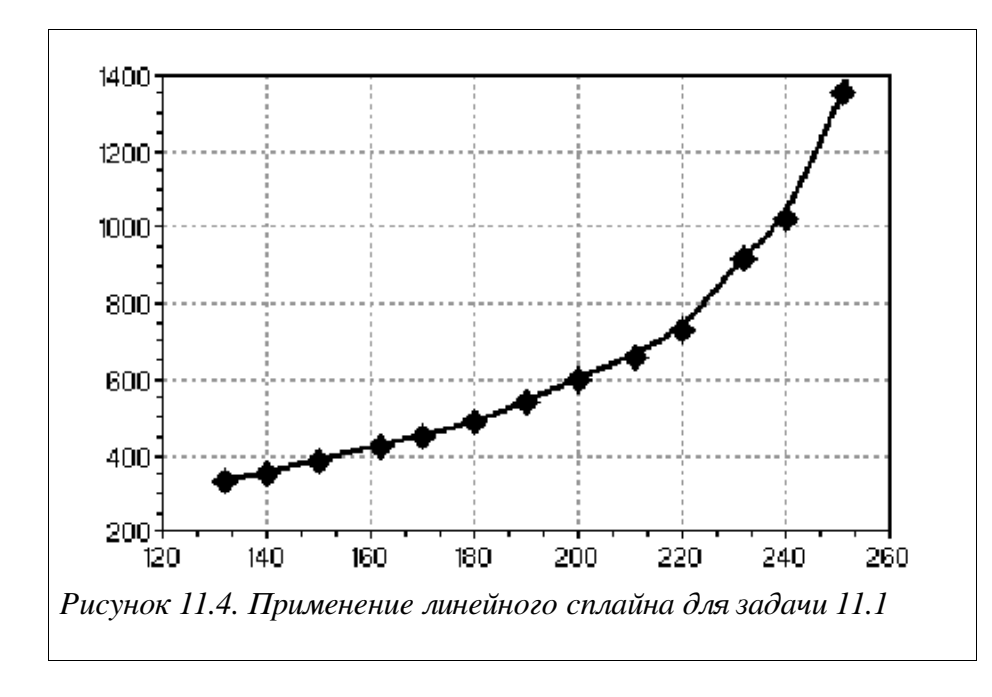

<span id="page-6-0"></span>Построение кубического сплайна в Scilab состоит из двух этапов: вначале вычисляются коэффициенты сплайна с помощью функции d=splin(x, y), а затем рассчитывается значения интерполяционного полинома в точке y=interp (t, x, y, d).

Функция d=splin(x, y) имеет следующие параметры: x строго возрастающий вектор, состоящий минимум из двух компонент; у вектор того же формата, что и  $x$ : d результат работы функции, коэффициенты кубического сплайна.

Для функции y=interp(t, x, y, k) параметры x, y и d имеют те же значения, параметр t это вектор абсцисс, а у - вектор ординат, являющихся значениями кубического сплайна в точках х.

ЗАЛАЧА 11.4.

Найти приближенное значение функции при заданном значении аргумента с помощью интерполяции кубическими сплайнами в точках  $x_1 = 0.702$ ,  $x_2 = 0.512$ ,  $x_3 = 0.512$  $0.608$ . Функция задана таблично (табл. 11.4).

<span id="page-6-1"></span>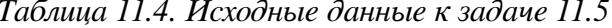

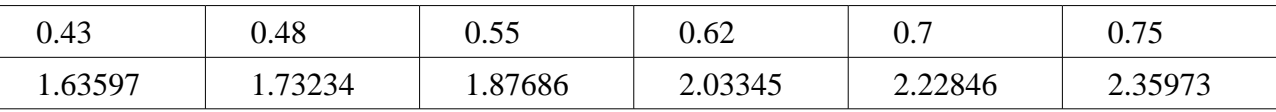

Задачу можно решить так:

```
x=[0.43 \t 0.48 \t 0.55 \t 0.62 \t 0.7 \t 0.75];v=[1.63597 1.73234 1.87686 2.03345 2.22846 2.359731;
plot2d(x, y, -4); //График экспериментальных данных
koeff = split(x, y);
X = [0.702 \ 0.512 \ 0.608];//Значение функции в заданных точках
Y=interp(X, x, y, koeff)Y
    = 2.23356781.7969698
                                   2.0057073
plot2d(X, Y, -3); //Нанесение точек на график
//Построение кубического сплайна
t=0.43:0.01:0.75;
```
ptd=interp(t,x,y,koeff); plot2d(t,ptd);

*Листинг 11.7*

Графическая часть задачи представлена на рис [.11.5.](#page-7-0)

<span id="page-7-0"></span>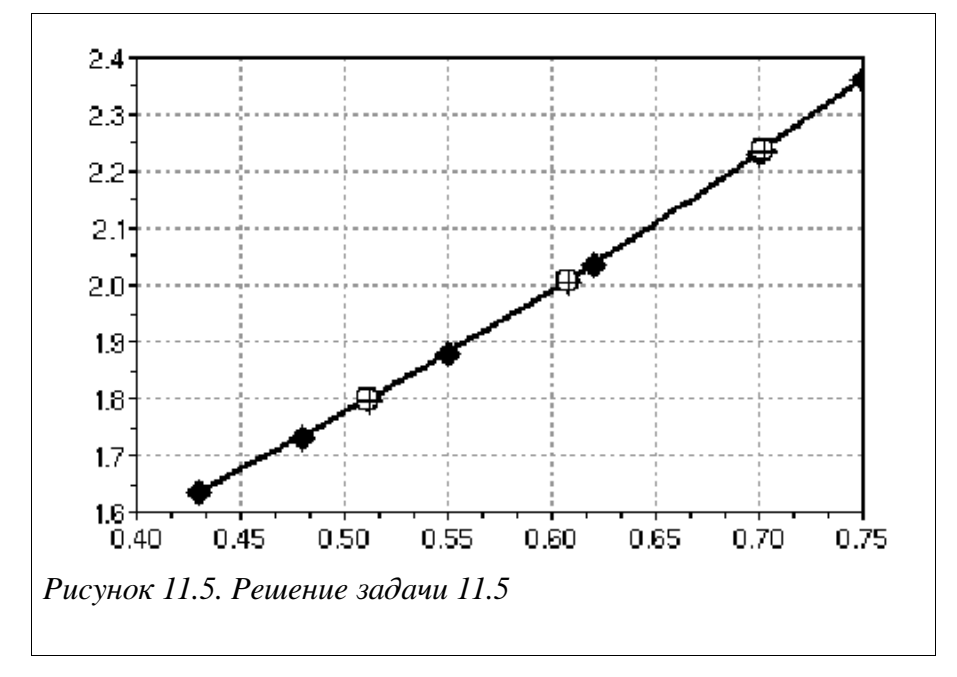